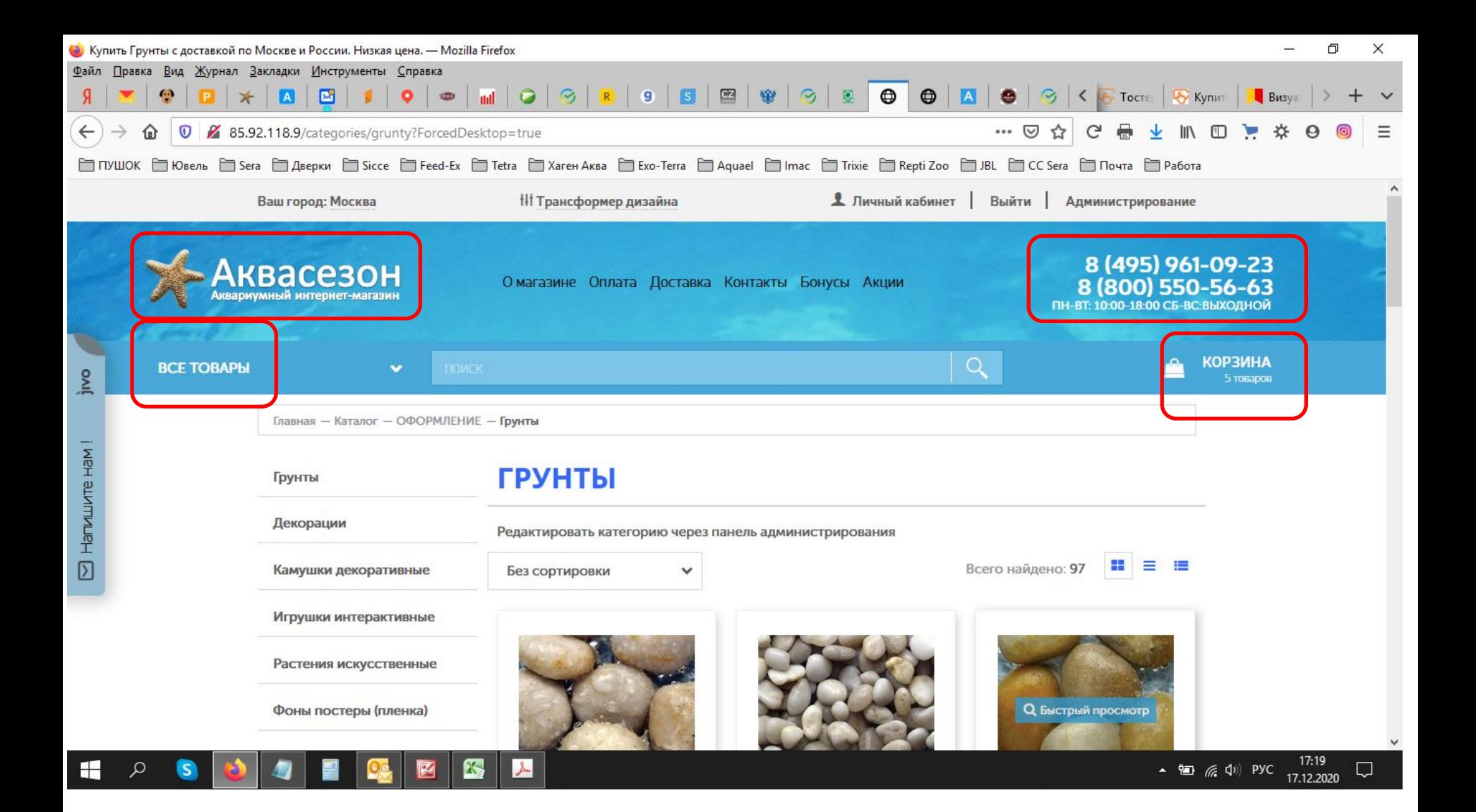

## Сейчас все вылезло за пределы сайта показываю красным

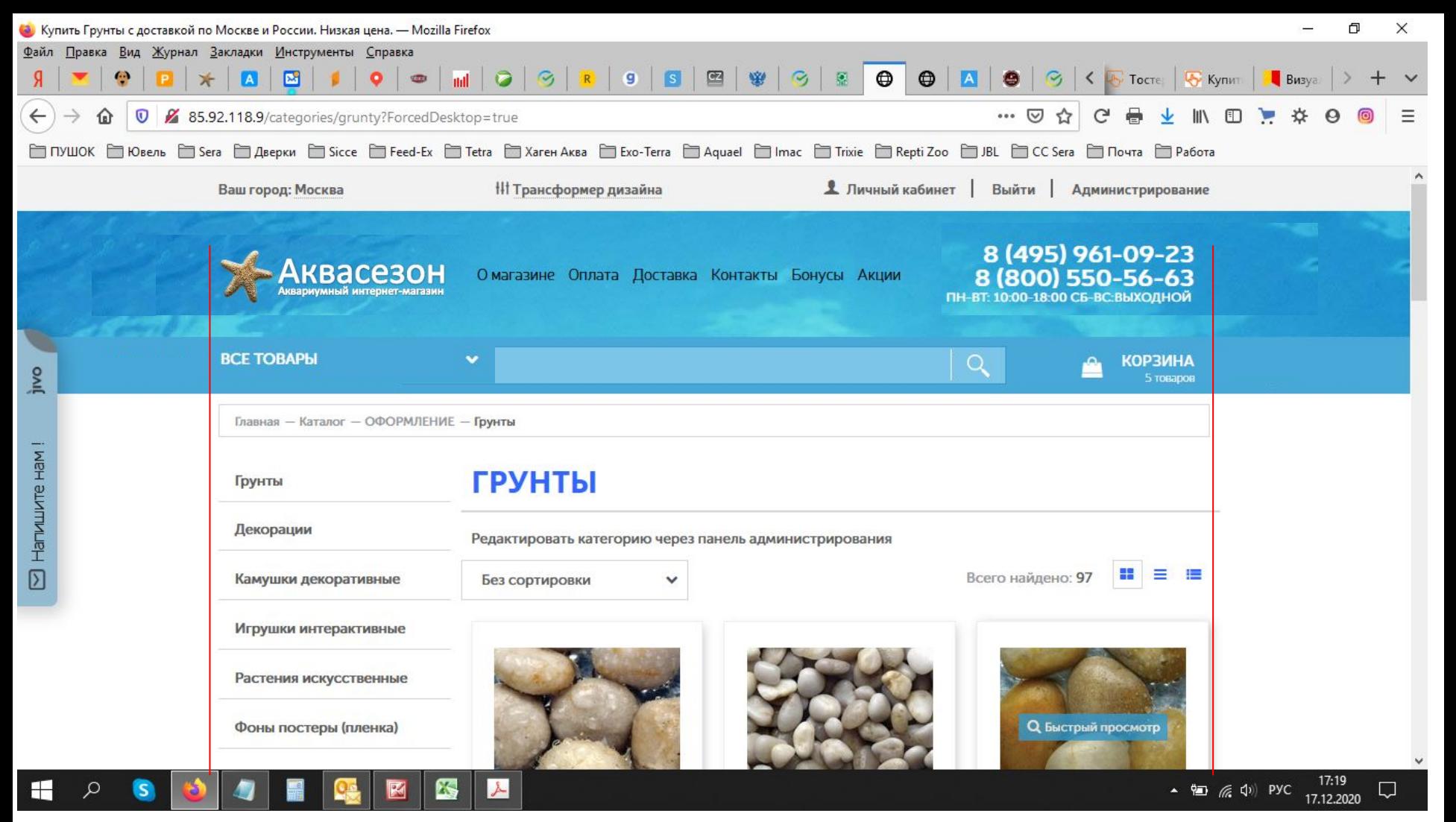

## Хоч

Ширина контейнера должна быть не менее 70. И сделайте выравнивание сайта по красным ЛИНИЯМ